#### Practice

Lecture 4

## The model and the view

- $\rightarrow$  Model: includes objects
	- View: defines an interaction with external world (not included into the model)
		- User interface
		- Data management system

#### *Counter* class: model

Counter

value: Int

increment

decrement

reset

#### System with *Counter*

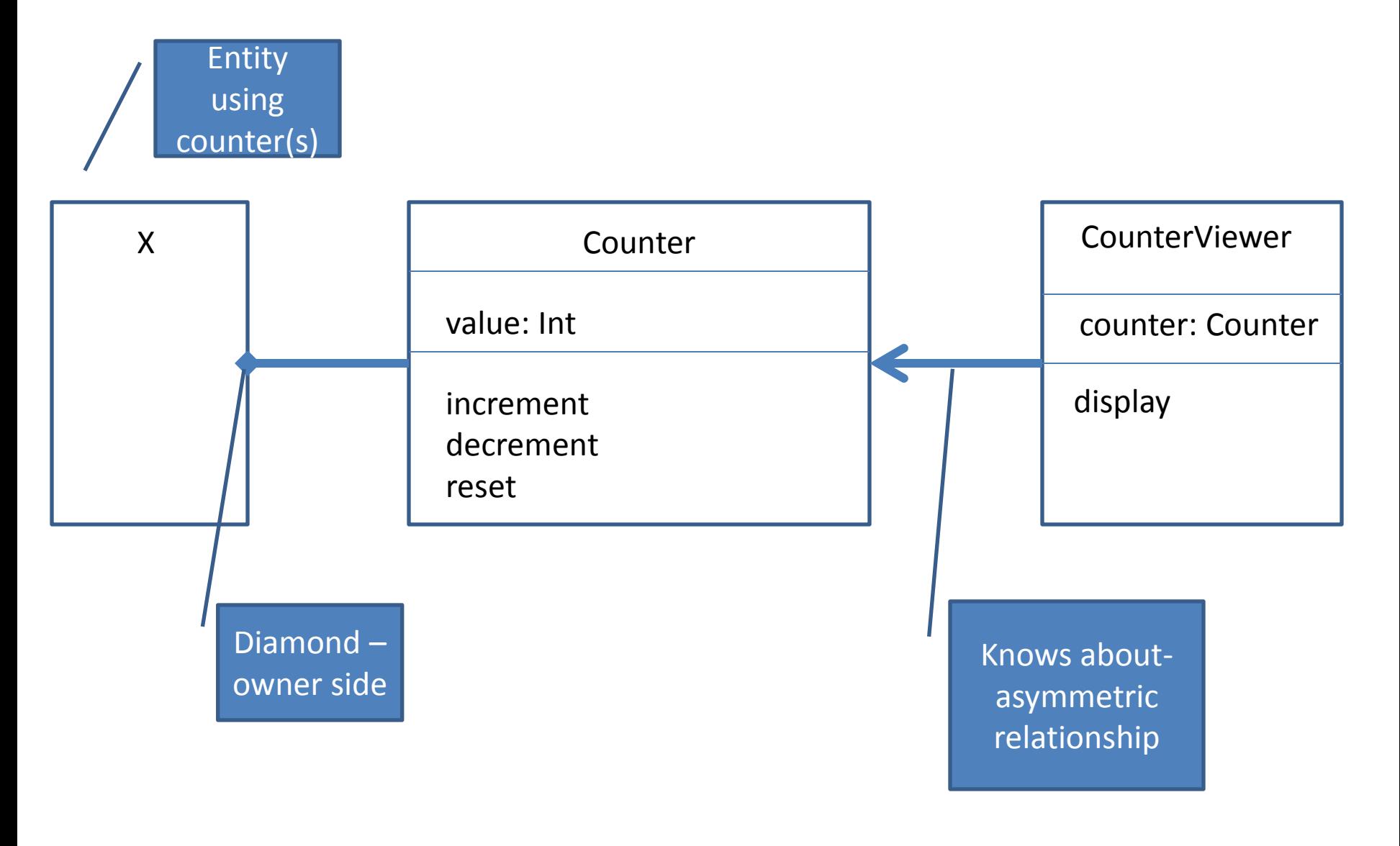

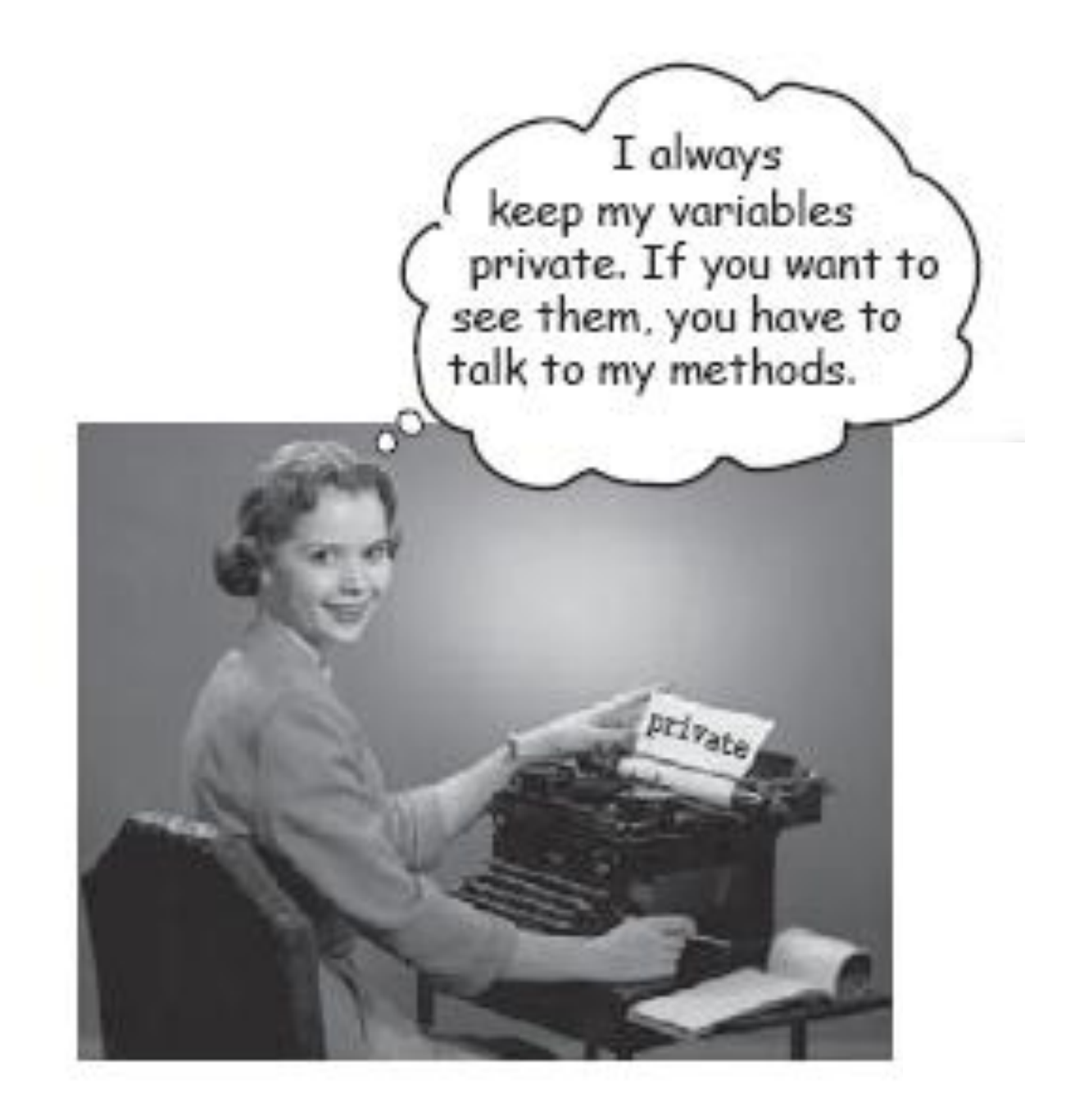

#### Declarations: class *Counter*

Public class Counter()

{

}

}

```
private int _value;
public Counter()
{
}
public void increment()
{
}
public void decrement()
{
}
public void reset()
{
}
public int getValue()
{
}
public void setValue(int value)
{
}
```
#### Declarations: class *Counter*

```
public class Counter()
```
{

}

{

}

{

}

}

{

```
private int _value;
public Counter()
{
}
public Counter(int initialValue)
{
}
```

```
public void increment()
```

```
public void decrement()
```

```
public void reset()
```
#### Declarations: class *CounterTextGUI*

public class *CounterTextViewer*()

{

}

```
private Counter counter;
public CounterTextViewer(Counter counter)
{
          _counter=counter;
}
public void display()
{
}
```
#### Class *CounterTest*

```
public class CounterTest()
```
*}*

*}*

*{*

```
public CounterTest(Counter counter, CounterTextGUI viewer)
{
}
public static void main(String [] args)
{
          Counter myCounter=new Counter();
          CounterTextViewer counterViewer=new CounterTextViewer (myCounter);
          CounterTest test=new CounterTest(myCounter,counterViewer);
          //what to test
```
*test.testInitialState(); test.testIncrement(); test.testDecrement(); test.testReset();*

#### Alternative system with *Counter*

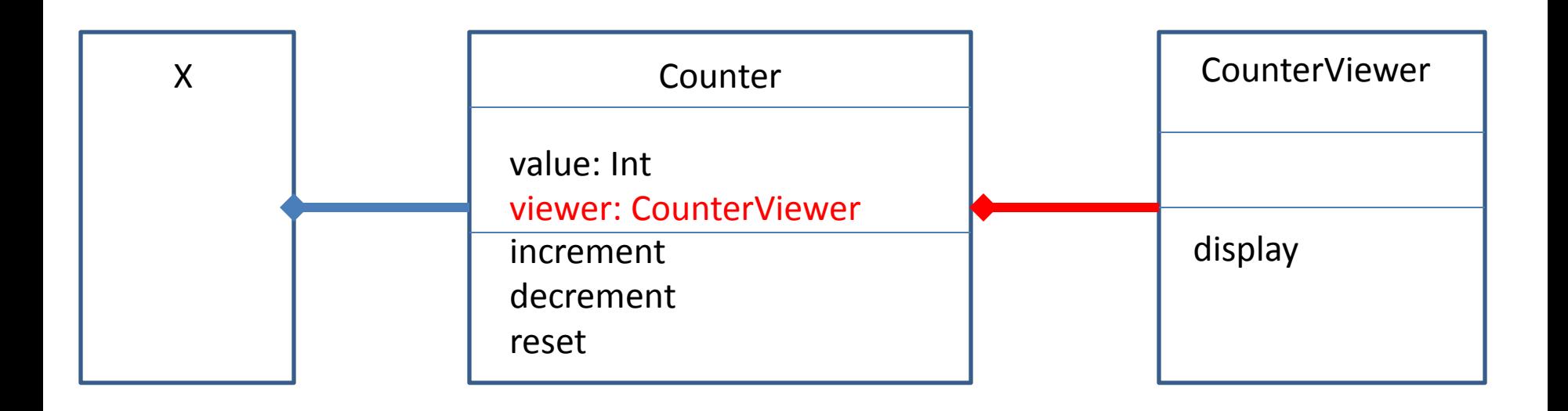

#### How would the constructor for the class Counter change?

## Designing classes

- Rectangle
- ElectricBulb
- Person

#### Class *Rectangle*

#### Rectangle

width: Int

height: Int

color: Color

upperLeftCorner: Coordinate2D

viewer: RectangleViewer

area

perimeter

#### Class *Person*

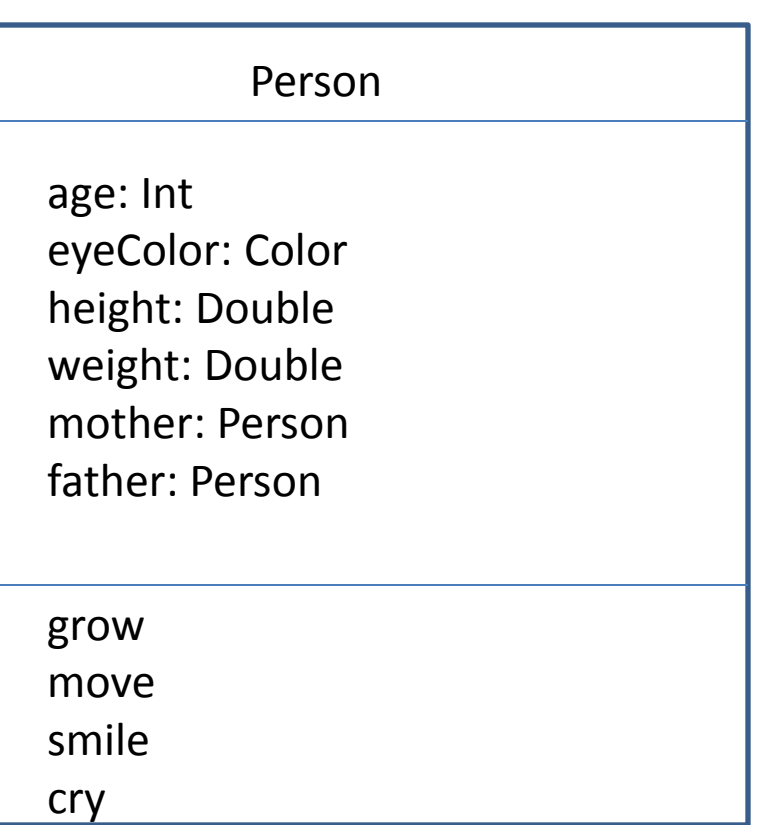

#### What to test

- Initial state
- State after each command
- Return values from each query

#### Designing systems

• Nim game

## Java basics

- 1. Console input and output
- 2. System object
- 3. Primitives and primitive wrappers
- 4. From String to numeric conversions
- 5. Formatting numbers
- 6. Compiling and running
- 7. Program arguments
- 8. Packages
- 9. Access specifiers: default, public, private
- 10. Static variables and methods

#### Console output

System.out.print("Your name is "+name); System.out.println("You have "+counter+" cards left");

#### Cross-platform: System object

- **System.***getProperties().list(System.out);*
- **System.***out.println(System.getProperty("user.name"));*
- **System.***out.println(* **System.***getProperty("java.library.path") );*

Important for now:

**System.***getProperty("line.separator")*

**System.***getProperty("file.separator")*

#### Path to the file

**String fullFileName =** 

**dir+System.getProperty("file.separator")+fileName;**

#### Multi-line output

*You can:*

*System.out.print ("Name: "+name+"\n"+"Age: "+age);*

*But to be platform-independent always do: System.out.print ("Name: "+name+***System.***getProperty("line.separator") +"Age: "+age);*

#### Console input: reading lines

**BufferedReader reader = new BufferedReader(new InputStreamReader(System.in));**

```
System.out.print("Please enter user name : ");
String username = null;
try {
      username = reader.readLine();
} catch (IOException e) {
    e.printStackTrace();
}
```
**System.out.println("You entered : " + username);**

#### Java primitives

Integral types: Floating-point: Boolean:

String:

#### Java primitives

Integral types: *byte, short, int, long, char*(2 bytes) Floating-point: *float, double* Boolean: *boolean int i=25; long k=i; int m=(int) k;* Explicit conversion is required

String – non-primitive data type *String s="abcd";* // is a shortcut to *String s=new String("abcd");* **String s=new String(); //puts an empty string ""** 

#### Wrapper classes

*byte short int long char float double boolean*

*Byte Short Integer Long Character Float Double Boolean*

#### Wrapping and unwrapping

*int i=23;*

*Integer iWrap=new Integer(i);*

*int j=iWrap.intValue();*

#### How to convert from String to number

*Reader.readLine* returns *String*

What if we need to get a numeric input from a user?

#### Useful methods of Wrapper objects: type conversion

*String s=new String("124");*

*int s=Integer.parseInt(s);*

*int i=123; String iString=String.valueOf(i);*

## Number formatting

- Formatting is not only part of the I/O system, but also of a String object
- *Formatter* class
- *String s = String.format("%, d", 1000000000);*

*System.out.println(s);*

**1,000,000,000**

#### Number formatting examples

#### String s = **String.format("%, d", 1000000000);**

The percent (%) says, "insert argument here"

#### **format("I have %.2f bugs to fix.", 476578.09876);**

**I have 476578.10 bugs to fix**

**format("I have %,.2f bugs to fix.", 476578.09876);**

**I have 476,578.10 bugs to fix**

#### Steps in developing a Java application

- 1. Draw UML diagram of all classes needed
- 2. Check what classes you have available
- 3. Declare all new classes: variables and methods. Compile
- 4. Write tests for each class
- 5. Implement. Compile
- 6. Run tests for individual classes
- 7. Test the entire system

#### Starting point of your program - *main*

The code is in main only for two things:

- to test your class
- to start the application

#### Starting point of your program - *main*

*public static void main(String[] args) {*

 *MiniMiniMusicCmdLine mini = new MiniMusicCmdLine();*

 *if (args.length < 2) {*

 *System.out.println("Don't forget the instrument and note args");*

```
 } else {
```
 *int instrument = Integer.parseInt(args[0]);*

```
 int note = Integer.parseInt(args[1]);
```

```
 mini.play(instrument, note);
```

```
 }
 }
```
# Compiling and running your code

```
C:> dir greetings/
C:> dir greetings Hello.java 
C:> cat greetings\Hello.java
    package greetings; 
    public class Hello 
     { 
           public static void main(String[] args) 
           { 
                      for (int i=0; i < args.length; i++) 
                                 System.out.println("Hello " + args[i]); 
            } 
     } 
C:> javac greetings\Hello.java
C:> dir greetings
Hello.class Hello.java 
C:> java greetings.Hello World Universe Everyone
Hello World 
Hello Universe 
Hello Everyone
```
## Name visibility. Name clashes

• If two programmers are working on the same system, they may give identical names to their variables and methods

• In C++ use *namespace*

• Still, global variables are permitted, and this causes name collisions

#### Name visibility. Java approach

com.barskym.oopdemos.MiniMusicPlayer

Reverse domain name

All of your files automatically live in their own namespaces, and each class within a file must have a unique identifier—the language prevents name clashes for you

#### Fully qualified object name

*package com.barsky.oopdemos;*

To use: *com.barskym.oopdemos.MiniMusicPlayer player =new com.barskym.oopdemos.MiniMusicPlayer ();*

## Using libraries

*import java.util.ArrayList;* - import class *import java.util.\*;* //import package (library of classes)

*ArrayList lst=new ArrayList();*

#### Package caveat

- Anytime you create a package, you implicitly specify a directory structure when you give the package a name.
- The package *must* live in the directory indicated by its name
- This must be a directory that is searchable starting from the CLASSPATH.
- Note that compiled code is often placed in a different directory than source code, but the *path to the compiled code* must still be found by the JVM using the CLASSPATH.

#### Setting CLASSPATH

#### C:> **java -classpath C:\java\MyClasses utility.myapp.Cool**

#### C:> **java -classpath C:\java\MyClasses;C:\java\OtherClasses utility.myapp.Cool**

Arguments after **java** are JVM arguments, arguments after the program name are program arguments

#### Access specifiers

- If no specifier package access public private
- protected later

## The static keyword

- Without new no object, no fields, no methods
- If you want to have only a single piece of storage for a particular field (pi), regardless of how many objects of that class are created, or even if no objects are created.
- If you need a method that isn't associated with any particular object of this class (random(), max()).
- Then use **static** keyword.

#### Static field

```
class StaticTest { 
       static int i = 47;
}
```
StaticTest.i++;

#### Static method

#### *class Incrementable {*

*static void increment() { StaticTest.i++; }* 

*} Incrementable sf = new Incrementable(); sf.increment();*  Note: You cannot access non-static fields and methods inside the static method

or

*Incrementable.increment();* 

#### Code conventions

• [http://java.sun.com/docs/codeconv/html/Cod](http://java.sun.com/docs/codeconv/html/CodeConventions.doc.html) [eConventions.doc.html](http://java.sun.com/docs/codeconv/html/CodeConventions.doc.html)

• Textbook 1.9, 1.10

# Coding assignment 1

- Design and implement an application which moves a vehicle from the current intersection to the destination intersection and back in a minicity of Victoria. Vehicle has the ability to turn and to move forward, one block at a time.
- Write tests for every class.
- Create text-based user interface which would supply an inexperienced driver with exact instructions

#### Map example

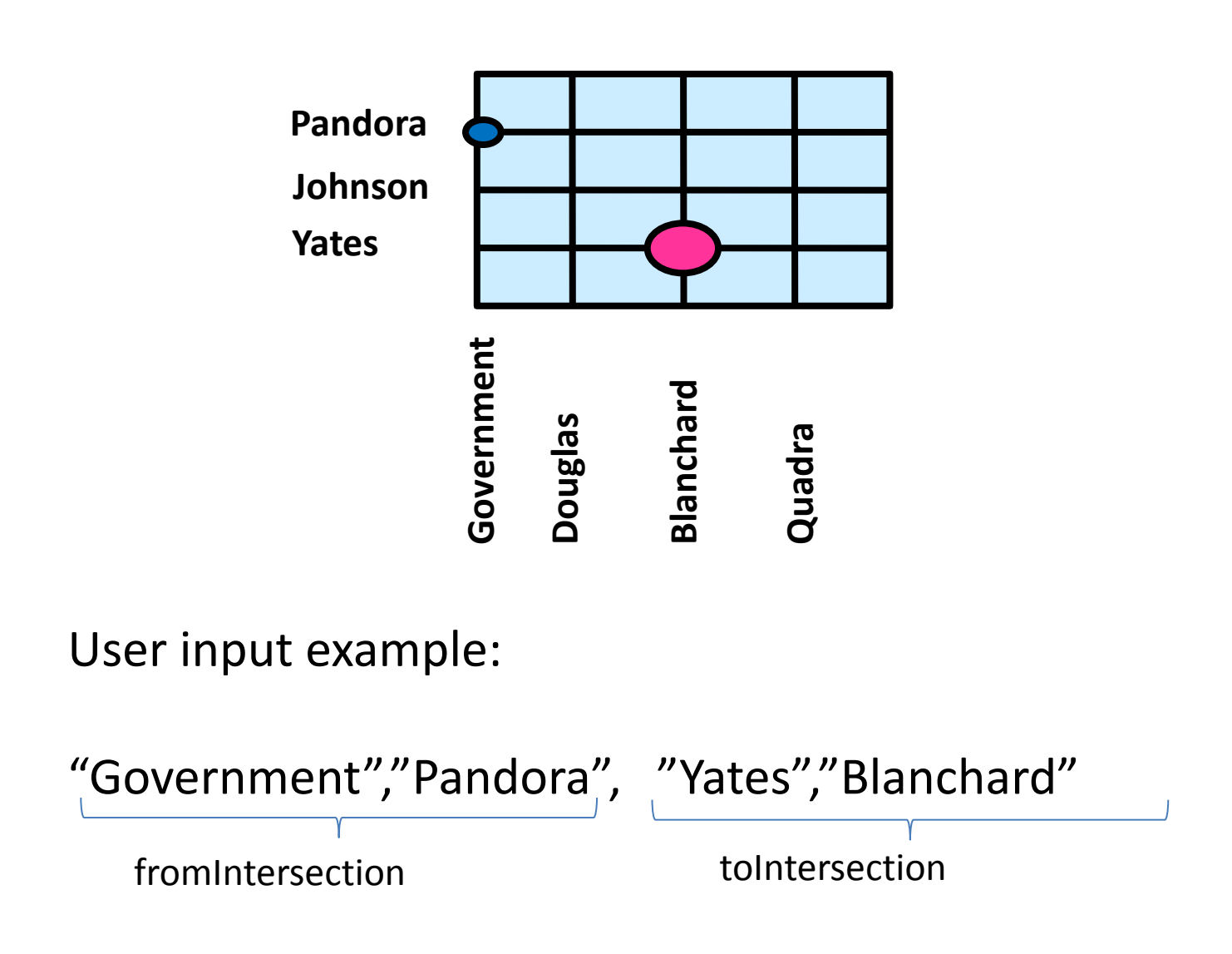

#### Java arrays

String [] streetNamesX = {"Pandora","Johnson","Yates"};

String [] streetNamesY = {"Government","Douglas","Blanchard","Quadra"};

These arrays can be hardcoded into your application

## Assignment 1 info

- 7 points
- Due: September 19, before the start of the next lab